Suche

# **IFW Anwenderhandbuch**

#### **Benutzerschnittstelle**

- [Bedienelemente](https://wiki.ifw.de/wiki/doku.php?id=anwender:bedienelemente)
- [Online Hilfe / Tooltips](https://wiki.ifw.de/wiki/doku.php?id=anwender:bedienelemente:onlinehilfe)

## **Arbeitsabläufe**

- [An- und Abmelden im IFW](https://wiki.ifw.de/wiki/doku.php?id=anwender:an_und_abmelden)
- [Organisation der Stammdaten](https://wiki.ifw.de/wiki/doku.php?id=anwender:organisation_stammdaten)
- [Artikel, Kunden oder Lieferant neu Eingeben](https://wiki.ifw.de/wiki/doku.php?id=anwender:stammdaten_erfassen)
- [Beleg neu schreiben am Beispiel Angebot](https://wiki.ifw.de/wiki/doku.php?id=anwender:beleg_schreiben)

## **Geschäftsabwicklung**

- [Einfacher Verkaufsvorgang](https://wiki.ifw.de/wiki/doku.php?id=anwender:einfacher_verkaufsvorgang)
- [Tutorial Verkauf](https://wiki.ifw.de/wiki/doku.php?id=anwender:tutorial_verkauf)
- [Tutorial Einkauf](https://wiki.ifw.de/wiki/doku.php?id=anwender:tutorial_einkauf)
- [Controlling](https://wiki.ifw.de/wiki/doku.php?id=anwender:controlling)
- [Buchhaltung](https://wiki.ifw.de/wiki/doku.php?id=anwender:buchhaltung)
- [Lagerkorrektur / Lagerbuchung](https://wiki.ifw.de/wiki/doku.php?id=anwender:lagerbuchung)
- [Inventur](https://wiki.ifw.de/wiki/doku.php?id=anwender:inventur)

## **Anhang**

[Glossar](https://wiki.ifw.de/wiki/doku.php?id=anhang:glossar:inhalt)

## **Sonstiges**

- [Serienbrief erstellen](https://wiki.ifw.de/wiki/doku.php?id=anwender:serienbrief)
- [IFW Demo Kurzbeschreibung](https://wiki.ifw.de/wiki/doku.php?id=demo:demobeschreibung)
- [Umstellung auf die grafische Oberfläche](https://wiki.ifw.de/wiki/doku.php?id=anwender:umstellung_grafische_oberflaeche)
- [Sepa mit dem IFW](https://wiki.ifw.de/wiki/doku.php?id=anwender:aktuelles:sepa)

[aufzaehlung](https://wiki.ifw.de/wiki/doku.php?id=aufzaehlung&do=showtag&tag=aufzaehlung) [belegausgabe](https://wiki.ifw.de/wiki/doku.php?id=belegausgabe&do=showtag&tag=belegausgabe) datensatz kennzeichnen [drucken](https://wiki.ifw.de/wiki/doku.php?id=drucken&do=showtag&tag=drucken) [druckvorschau](https://wiki.ifw.de/wiki/doku.php?id=druckvorschau&do=showtag&tag=druckvorschau) [einrueckung](https://wiki.ifw.de/wiki/doku.php?id=einrueckung&do=showtag&tag=einrueckung) [etiketten](https://wiki.ifw.de/wiki/doku.php?id=etiketten&do=showtag&tag=etiketten) [etiketten\\_drucken](https://wiki.ifw.de/wiki/doku.php?id=etiketten_drucken&do=showtag&tag=etiketten_drucken) [excel](https://wiki.ifw.de/wiki/doku.php?id=excel&do=showtag&tag=excel) [export](https://wiki.ifw.de/wiki/doku.php?id=export&do=showtag&tag=export) [formatieren](https://wiki.ifw.de/wiki/doku.php?id=formatieren&do=showtag&tag=formatieren) [hilfe](https://wiki.ifw.de/wiki/doku.php?id=hilfe&do=showtag&tag=hilfe) [html\\_belegdruck](https://wiki.ifw.de/wiki/doku.php?id=html_belegdruck&do=showtag&tag=html_belegdruck) [ifwtabelle](https://wiki.ifw.de/wiki/doku.php?id=ifwtabelle&do=showtag&tag=ifwtabelle) [komfortfunktionen](https://wiki.ifw.de/wiki/doku.php?id=komfortfunktionen&do=showtag&tag=komfortfunktionen) [kontextmenue](https://wiki.ifw.de/wiki/doku.php?id=kontextmenue&do=showtag&tag=kontextmenue) [kopieren](https://wiki.ifw.de/wiki/doku.php?id=kopieren&do=showtag&tag=kopieren) [listen\\_drucken](https://wiki.ifw.de/wiki/doku.php?id=listen_drucken&do=showtag&tag=listen_drucken) [markieren](https://wiki.ifw.de/wiki/doku.php?id=markieren&do=showtag&tag=markieren) [meine\\_liste](https://wiki.ifw.de/wiki/doku.php?id=meine_liste&do=showtag&tag=meine_liste)

#### [persoenliches\\_druckmenue](https://wiki.ifw.de/wiki/doku.php?id=persoenliches_druckmenue&do=showtag&tag=persoenliches_druckmenue) [seitenumbruch](https://wiki.ifw.de/wiki/doku.php?id=seitenumbruch&do=showtag&tag=seitenumbruch) [seriendruck](https://wiki.ifw.de/wiki/doku.php?id=seriendruck&do=showtag&tag=seriendruck) [tabellarische\\_darstellung](https://wiki.ifw.de/wiki/doku.php?id=tabellarische_darstellung&do=showtag&tag=tabellarische_darstellung) [tabellen](https://wiki.ifw.de/wiki/doku.php?id=tabellen&do=showtag&tag=tabellen)

From: [IFW Wiki](https://wiki.ifw.de/wiki/) - **www.wiki.ifw.de**

Permanent link: **<https://wiki.ifw.de/wiki/doku.php?id=anwender:inhalt>**

Last update: **07.07.2023 10:54**

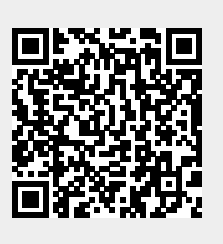